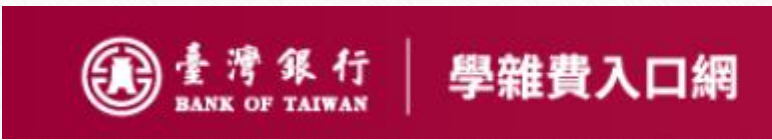

## 台銀繳費登入流程

## 台銀學雜費入口網網址

<https://school.bot.com.tw/newTwbank/index.aspx>

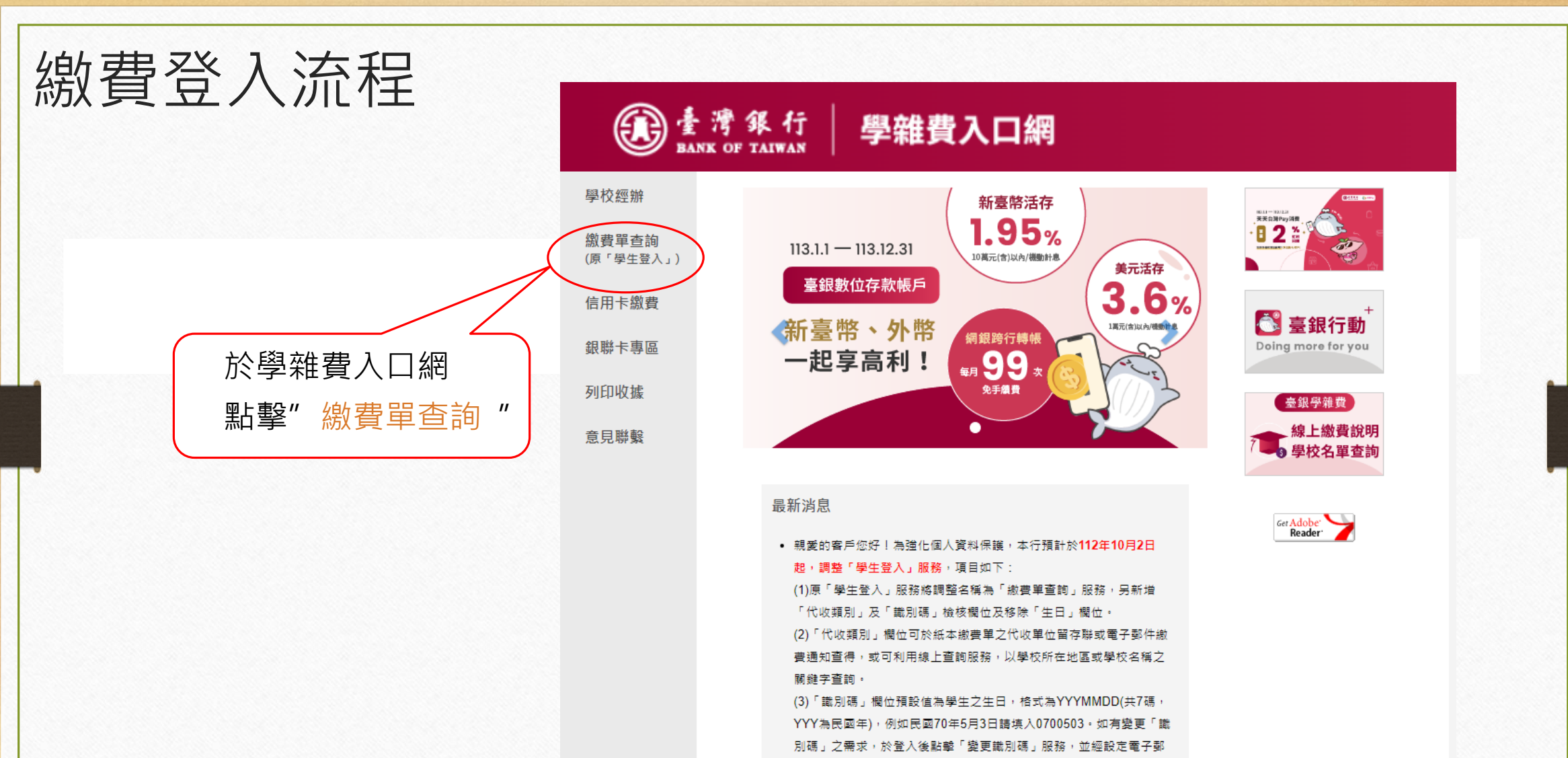

件信箱後始可變動之。

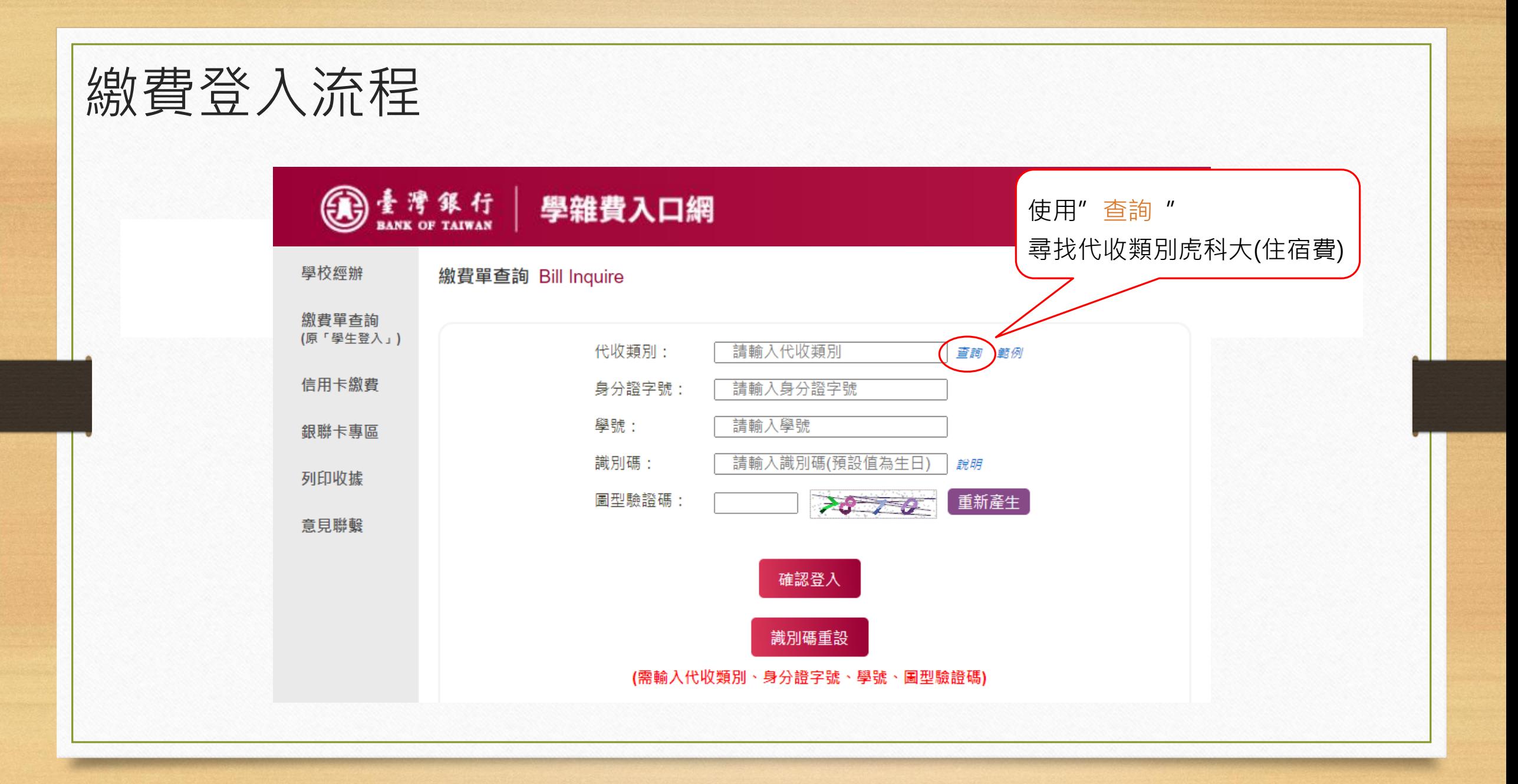

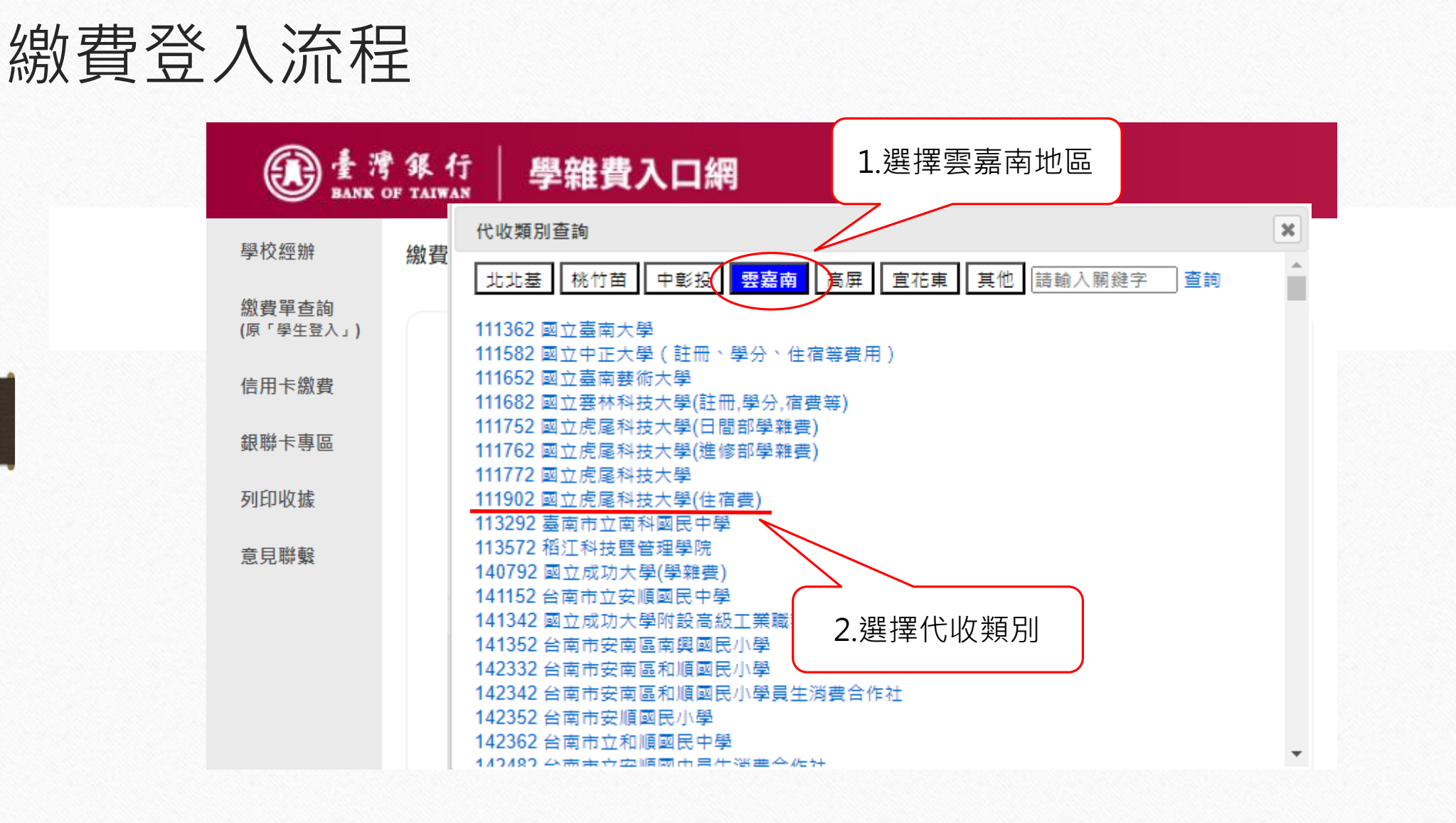

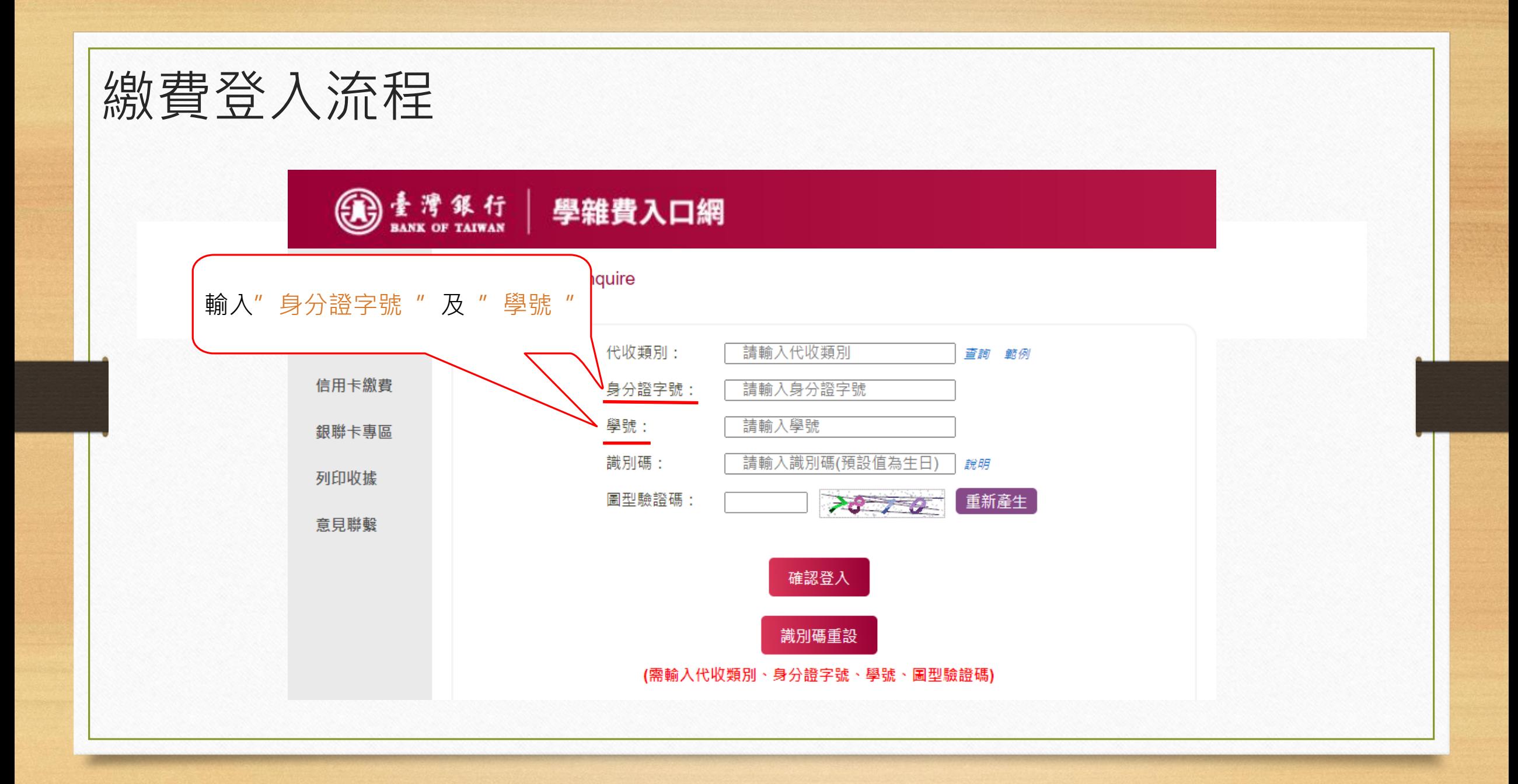

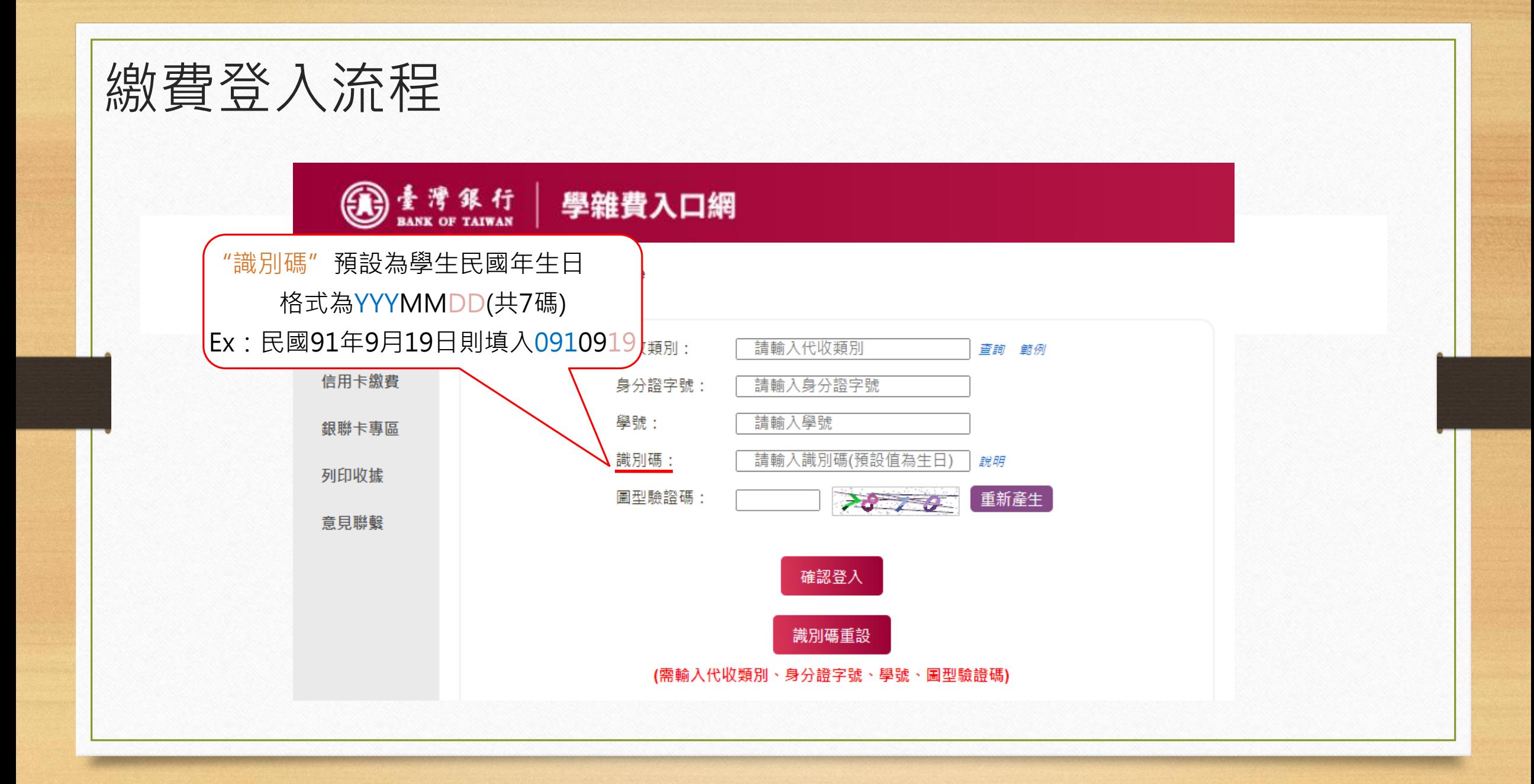

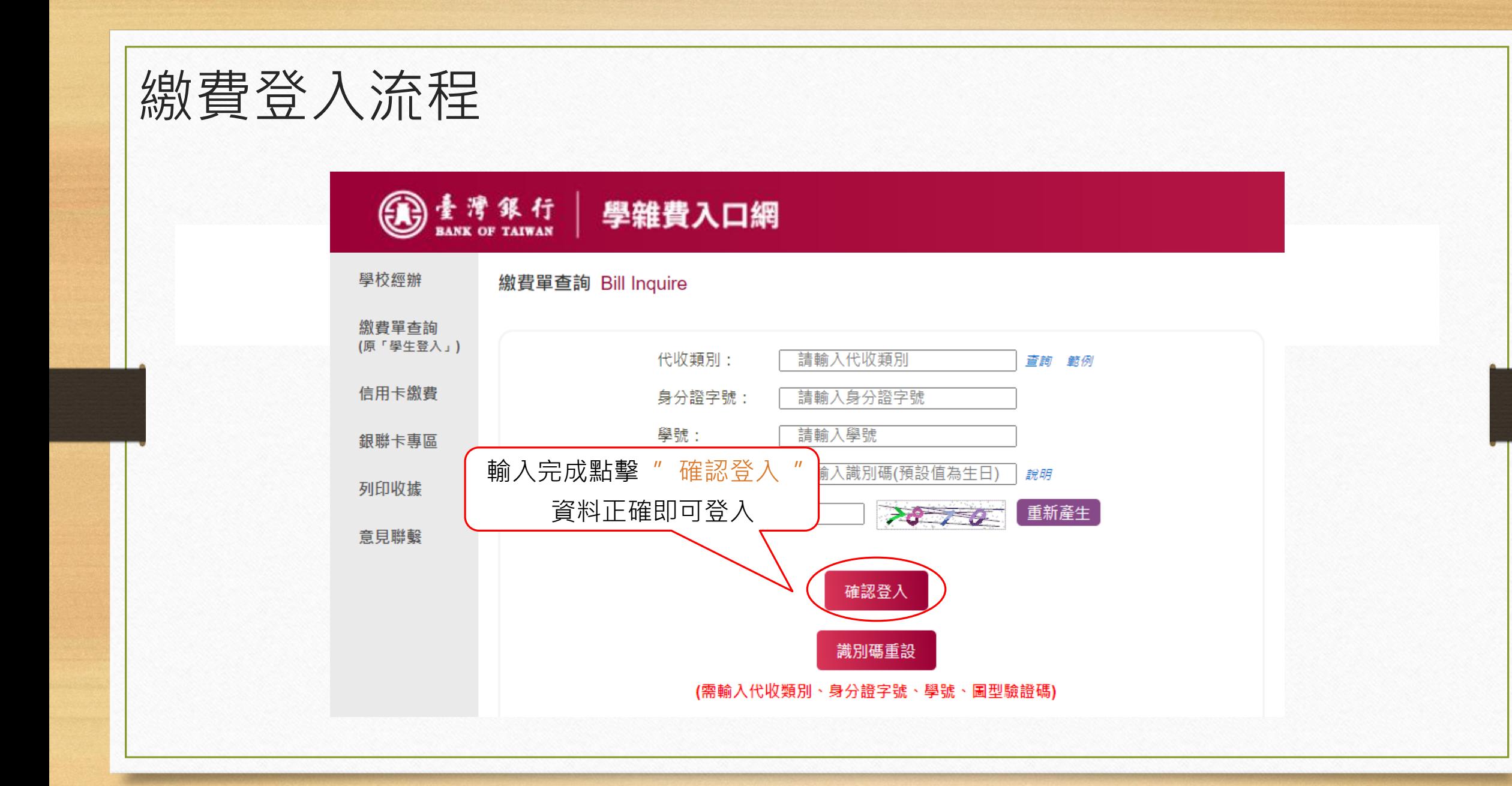

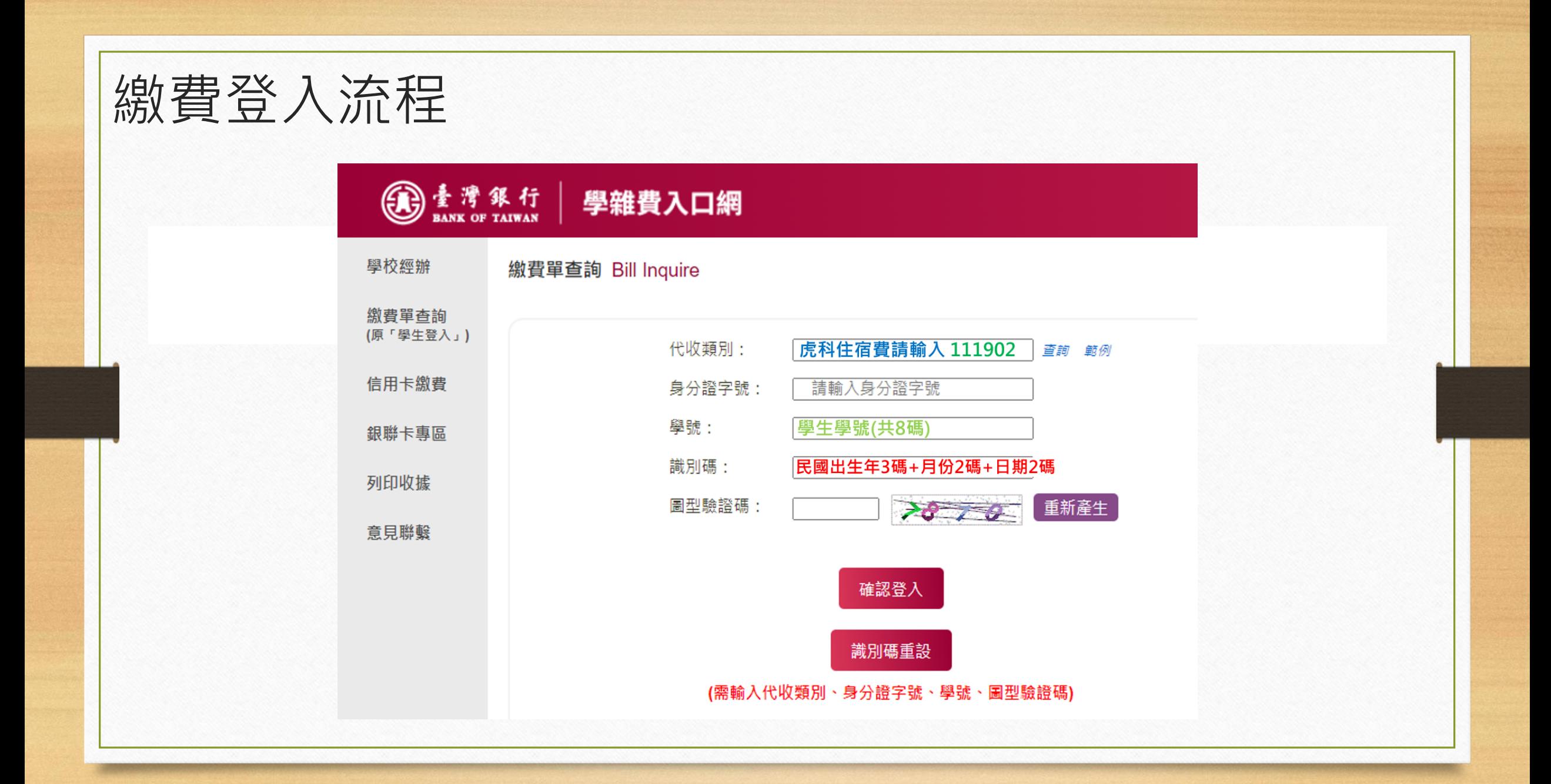